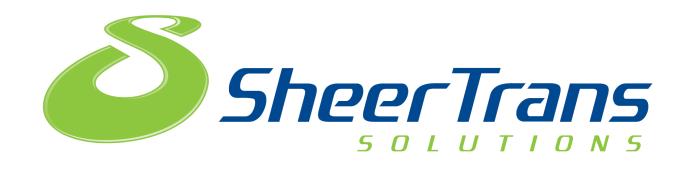

## Amsted Rail: Vendor Inbound Routing Request

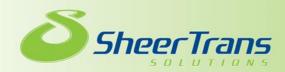

# Process

- Beginning September 8<sup>th</sup> 2014 vendors will begin utilizing TMS to route Amsted Rail Inbound to Collect Shipments.
- Suppliers will enter shipment requests into TMS at least 36 hours before scheduled pickup.
- The request will be optimized and routing information will be sent 24 hours prior to requested ship date
- The bill of lading will be emailed to the supplier.
  - It is imperative that the TMS BOL be given to the carrier when shipment is picked up.
- Any shipments requiring Expedited Service should be entered in through TMS Portal and follow up communication should be sent to SheerTrans Team.

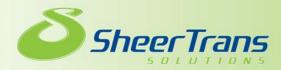

| Amsted Rafi Analysis                                                                 | Amsted Rail                                                                                                    |                                                                                                    |
|--------------------------------------------------------------------------------------|----------------------------------------------------------------------------------------------------|----------------------------------------------------------------------------------------------------|
|                                                                                      | Order Consolidator                                                                                                    | Density Calculator                                                                                                |
| General<br>No news items at this time.<br>System Info<br>No news items at this time. | Requested Delivery Date (Early) To: Obst City: Reference: Equals  Find                                                                                                    | rigin State: Total<br>Dest State: Cty (in) (in) (ibs) (ibs/cubicClass                                             |
| 3                                                                                    | Pri Ref Delivery Date (Early) Origin City / State Dest City / State Line Item Qty Des                                                                                                    | c Wgt Select Use Qty                                                                                              |
| View Attached Docs 🛛 🗖 🗖 ?                                                           | Shipment List Active Shipments                                                                                                    | Page 1 of 1 V                                                                                                    |
| View Attached Docs                                                                   | Primary<br>Reference     Order<br>Number     Target<br>Status     Target<br>Ship<br>(Early)       ARTMS1648-1<br>(BOL)     Tender<br>Expired     02/13/2014<br>7:00am     02/13/2014<br>5:00pm | Origin<br>Name     Origin<br>City       JEMISON<br>DEMSEY<br>SUMTED     SUMTER       SUMTER     -       Count: 18 |
|                                                                                      |                                                                                                    |                                                                                                    |

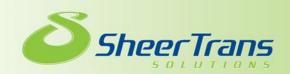

# **1 Order Consolidator Portal**

Will be Used to Create Shipment Routing Requests

• Can search for PO's by date, location and references

| Order Consolidator      |                          |                     |                   |           |        |                                     |     |        | 0 ¢ _ 🗆 🗙 |
|-------------------------|--------------------------|---------------------|-------------------|-----------|--------|-------------------------------------|-----|--------|-----------|
| Requested Delivery Date | (Early) From: 01/01/2014 | <b>I</b>            |                   |           | Ori    | origin State:                       |     |        |           |
| Requested Delivery Date | (Early) To: 12/31/2015   | <b></b>             |                   |           | De     | t City: Dest State:                 |     |        |           |
| Reference: Equals       | <b>v</b>                 |                     |                   |           |        | ind                                 |     |        |           |
| Ship Set                | Delivery Date (Early)    | Origin City / State | Dest City / State | Line Item | Qty    | Desc                                | Wgt | Select | Use Qty 🔺 |
| 4500145897-00010        | 06/19/2014               | ,                   | MATTITUCK,NY      | 10        | 10.0   | SW24V DIRECT FIXATION FASTENER      | 0.0 |        |           |
| 4500145904-00010        | 06/26/2014               | ,                   | CD. SAHAGUN,HGO   | 10        | 100.0  | ALUMINUM DONA 1 KG                  | 0.0 |        |           |
| 4500145910-00010        | 07/15/2014               | ,                   | PETERSBURG,VA     |           |        |                                     |     |        |           |
| 4500145910-00020        | 07/16/2014               | ,                   | PETERSBURG, VA    |           |        |                                     |     |        |           |
| 4500145910-00030        | 07/17/2014               | ,                   | PETERSBURG, VA    |           |        |                                     |     |        |           |
| 4500145879-00010        | 08/02/2014               | ST. LOUIS,MO        | GRANITE CITY, IL  |           |        |                                     |     |        |           |
| 4500145910-00040        | 08/24/2014               | ,                   | PETERSBURG,VA     | 40        | 3840.0 | Screw Cap M24 X 60 DIN933 8.8       | 0.0 |        |           |
| 4500145896-00010        | 12/15/2014               | ,                   | GRANITE CITY, IL  | 10        | 10.0   | BOL POCKET INSERT 70-100 TN S2B S2C | 0.0 |        |           |
| 4500145893-00010        | 04/08/2015               | ,                   | CAMP HILL, PA     | 10        | 1.0    | FORGING HEAD REAR GAS EOC           | 0.0 |        | •         |
| Create Shipment         |                          |                     |                   |           |        |                                     |     |        |           |

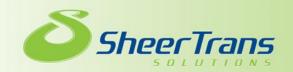

# **2 Shipment List Portal**

• Can be used to monitor status of existing routing requests

| Shipment L | ist                                |                               |                   |                                         |                              |                              |                              |                               |                                             |                                     |                                     |                          |            |                             | ¢_[         | 1>   |
|------------|------------------------------------|-------------------------------|-------------------|-----------------------------------------|------------------------------|------------------------------|------------------------------|-------------------------------|---------------------------------------------|-------------------------------------|-------------------------------------|--------------------------|------------|-----------------------------|-------------|------|
| Active Shi | pments 🔻 🗇                         |                               |                   |                                         |                              |                              |                              |                               |                                             |                                     |                                     |                          |            |                             | Page 1 of 1 | •    |
|            | <u>Primary</u><br><u>Reference</u> | <u>Order</u><br><u>Number</u> | <u>Status</u>     | <u>Tarqet</u><br><u>Ship</u><br>(Early) | <u>Tarqet</u><br>Ship (Late) | <u>Oriqin</u><br><u>Name</u> | <u>Oriqin</u><br><u>City</u> | <u>Origin</u><br><u>State</u> | <u>Tarqet</u><br><u>Delivery</u><br>(Early) | <u>Tarqet</u><br>Delivery<br>(Late) | Dest Name                           | Dest Addr1               | Dest City  | <u>Dest</u><br><u>State</u> | Quantity    | 1    |
| E 🥬 🍫      | ARTMS1648-1<br>(BOL)               |                               | Tender<br>Expired | 02/13/2014<br>7:00am                    | 02/13/2014<br>5:00pm         | JEMISON<br>DEMSEY<br>SUMTER  | SUMTER                       | SC                            | 02/16/2014<br>8:00am                        | 02/16/2014<br>5:00pm                | BRENCO<br>INC.                      | 2580<br>FRONTAGE<br>ROAD | PETERSBURG | VA                          | 6.0         | 4    |
| 🖻 🏓 🏟      | ARTEST33<br>(BOL)                  |                               | Tender<br>Expired | 02/18/2014<br>7:00am                    | 02/18/2014<br>5:00pm         | GRIFFIN<br>WHEEL CO          | KANSAS<br>CITY               | KS                            | 03/01/2014<br>12:00am                       | 03/01/2014<br>12:00am               | AMSTED<br>RAIL-<br>GRIFFIN<br>WHEEL | 2500 DAY<br>ST           | WINNIPEG   | МВ                          | 1.0         |      |
| 🖻 🏓 🏟      | ARTMS5828<br>(BOL)                 |                               | Booked            | 02/28/2014<br>12:00am                   | 02/28/2014<br>12:00am        | Griffin<br>Wheel -<br>Keokuk | Keokuk                       | IA                            | 12/28/2014<br>12:00am                       | 12/28/2014<br>12:00am               | Griffin<br>Wheel -<br>Keokuk        | 416<br>Carbide<br>Lane   | Keokuk     | IA                          | 0.0         | ļ    |
| E 🥬 🍫      | TEST1111<br>(QuoteNumber)          |                               | Booked            | 02/28/2014<br>8:00am                    | 02/28/2014<br>5:00pm         | Griffin<br>Wheel -<br>Keokuk | Keokuk                       | IA                            | 02/28/2014<br>8:00am                        | 02/28/2014<br>5:00pm                | Griffin<br>Wheel -<br>Keokuk        | 416<br>Carbide<br>Lane   | Keokuk     | IA                          | 0.0         |      |
| E 🥬 🍫      | TEST1112<br>(QuoteNumber)          |                               | Booked            | 02/28/2014<br>8:00am                    | 02/28/2014<br>5:00pm         | Griffin<br>Wheel -<br>Keokuk | Keokuk                       | IA                            | 02/28/2014<br>8:00am                        | 02/28/2014<br>5:00pm                | Griffin<br>Wheel -<br>Keokuk        | 416<br>Carbide<br>Lane   | Keokuk     | IA                          | 0.0         |      |
| 🖻 🥬 🏟      | TEST1113<br>(QuoteNumber)          |                               | Booked            | 03/03/2014<br>8:00am                    | 03/03/2014<br>5:00pm         | Griffin<br>Wheel -<br>Keokuk | Keokuk                       | IA                            | 03/03/2014<br>8:00am                        | 03/03/2014<br>5:00pm                | Griffin<br>Wheel -<br>Keokuk        | 416<br>Carbide<br>Lane   | Keokuk     | IA                          | 0.0         |      |
| 🖻 🏓 🔖      | TEST1114<br>(QuoteNumber)          |                               | In Transit        | 03/03/2014<br>8:00am                    | 03/03/2014<br>5:00pm         | Griffin<br>Wheel -<br>Keokuk | Keokuk                       | IA                            | 03/03/2014<br>8:00am                        | 03/03/2014<br>5:00pm                | Griffin<br>Wheel -<br>Keokuk        | 416<br>Carbide<br>Lane   | Keokuk     | IA                          | 0.0         |      |
|            | TEST1115                           |                               |                   | 03/14/2014                              | 03/14/2014                   | Griffin                      | 12 - 2 - 1                   | 1.4                           | 03/14/2014                                  | 03/14/2014                          | Griffin                             | 416                      | 17 1t.     |                             |             |      |
|            |                                    |                               |                   |                                         |                              |                              |                              |                               |                                             |                                     |                                     |                          |            | -                           | Count       | : 18 |

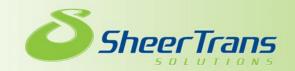

# **3 Customer News Portal**

- Will be used to communicate Amsted information to vendors.
- Will include training documents for order entry

| Customer News               | \$ <b>- -</b> X |
|-----------------------------|-----------------|
| General                     |                 |
| No news items at this time. |                 |
| System Info                 |                 |
| No news items at this time. |                 |
|                             |                 |
|                             |                 |
|                             |                 |
|                             |                 |
|                             |                 |
|                             |                 |
|                             |                 |
|                             |                 |
|                             |                 |
|                             |                 |
|                             |                 |
|                             |                 |
|                             |                 |
|                             |                 |
|                             |                 |
|                             |                 |
|                             |                 |
|                             |                 |
|                             |                 |
|                             |                 |
|                             |                 |
|                             |                 |
|                             |                 |
|                             |                 |
|                             |                 |

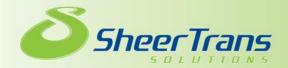

# **4 View Attached Docs**

- BOL's will be emailed to user who requested
- You may also view BOL's by logging in the system and searching for documents through this portal

| View Attached Docs         |             |           | 3 ¢ = 🗆 X |
|----------------------------|-------------|-----------|-----------|
| Reference: ARTMS17615 Load | ▼ Find      |           |           |
|                            |             |           |           |
| Doc Name                   | Create Date | Create By | Doc Type  |
| ARTMS17684.pdf             | 08/11/2014  | Cvogt     |           |
|                            |             |           |           |
|                            |             |           |           |
|                            |             |           |           |
|                            |             |           |           |
|                            |             |           |           |
|                            |             |           |           |
|                            |             |           |           |

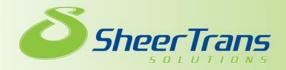

# **5 Density Calculator**

- Can be used to calculate estimated Freight Class when Freight Class is unkown
- We are trying to avoid as many Weights and Inspections as possible. Again, this portal ESTIMATES the freight class, but can be highly useful.

| ensity ( | Calculato      |               | ¢ = 🗆 X        |                          |                           |               |
|----------|----------------|---------------|----------------|--------------------------|---------------------------|---------------|
| Qty      | Length<br>(in) | Width<br>(in) | Height<br>(in) | Total<br>Weight<br>(Ibs) | Density<br>(Ibs/cubic ft) | Est.<br>Class |
|          |                |               |                |                          |                           |               |
|          |                |               |                |                          |                           |               |
|          |                |               |                |                          |                           |               |
|          |                |               |                |                          |                           |               |
|          |                |               |                |                          |                           |               |
| Totalar  |                |               |                |                          |                           |               |
| Totals:  |                |               |                |                          |                           |               |

We are trying to avoid as many Weights and Inspections as possible. Again, this portal ESTIMATES the freight class, but can be highly useful.

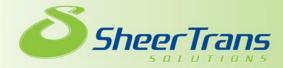

### Helpful Tips

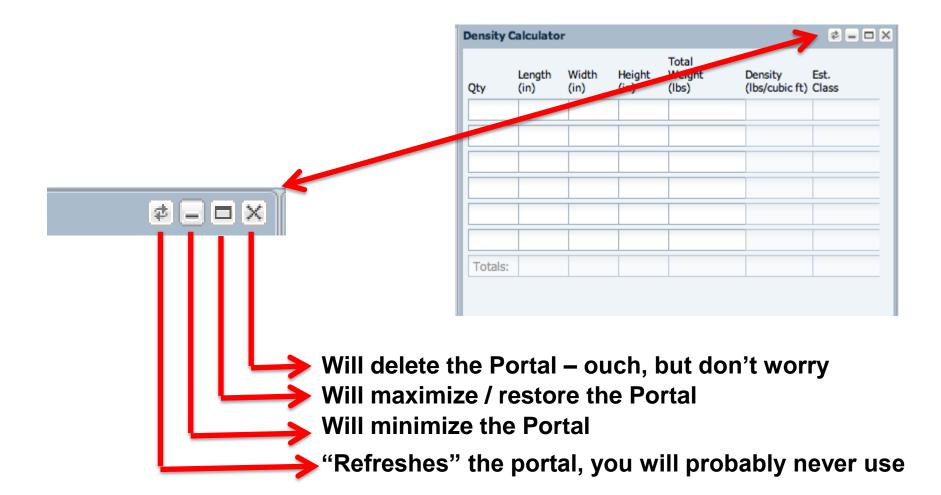

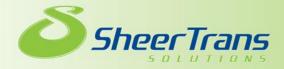

- Search for Purchase order by date and/or reference number
- Select lines to be included in shipment request (if you would like to ship multiple lines at once you can select multiple lines)
- Enter quantity for each line selected

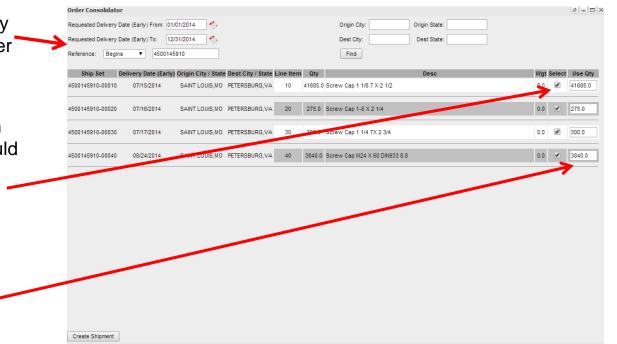

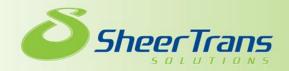

| Order Consolidat | tor                      |                   |                           | ¢-ox                                     |
|------------------|--------------------------|-------------------|---------------------------|------------------------------------------|
| Step 1: Enter A  | ddress and Date Informat | tion              |                           |                                          |
| Origin           | SheerTrans Solutions     | 🔍 <u>clear</u>    |                           |                                          |
|                  | 530 Maryville Centre Dr  |                   |                           |                                          |
|                  | Address2                 |                   |                           | Verify Shipping address is correct       |
|                  | Saint Louis              | MO <b>▼</b> 63017 | <b>—</b>                  | Verify Shipping address is correct       |
|                  | USA V                    |                   |                           |                                          |
| Comments         |                          |                   |                           |                                          |
| Origin Contact   | Chris Vogt               | ]                 |                           | Must have a valid email address          |
| Origin Contact   | 855-485-9959             |                   | chris.vogt@sheertrans.com | $\leftarrow$                             |
| Pick-Up Date     | 08/11/2014 🖪 12:00 AM    | Y 12:00 AM Y      |                           |                                          |
| Destination      | Brenco - Petersburg, VA  | ◯ <u>clear</u>    |                           |                                          |
|                  | Frontage Road            | ]                 |                           |                                          |
|                  | Address2                 | ]                 |                           |                                          |
|                  | Petersburg               | VA 🔻 23805        |                           |                                          |
|                  | USA 🔻                    |                   |                           |                                          |
| Comments         |                          |                   |                           |                                          |
| Dest. Contact    | Contact Name             | ]                 |                           |                                          |
| Dest. Contact    | Contact Phone            | Contact Fax       | Contact Email             |                                          |
| Delivery Date    | 08/18/2014 🕑 04:00 PM    | ➤ 04:00 PM ➤      |                           |                                          |
| Next Cancel      | ] ,                      | ♠                 |                           | Validate pickup and<br>—— delivery dates |
|                  |                          |                   |                           | delivery dates                           |

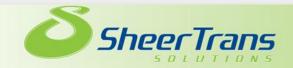

### Location Lookup

| d Shipment Wiza  |               |                           |                         |             |                  |       |             |         |                           |              |                |              | ¢ _ 8 )                   |
|------------------|---------------|---------------------------|-------------------------|-------------|------------------|-------|-------------|---------|---------------------------|--------------|----------------|--------------|---------------------------|
| earch Results: C | hoose A Locat | ion                       |                         |             |                  |       |             |         |                           |              |                |              |                           |
| Location Type    | Location Code | Name                      | Line 1                  | Line 2      | City             | State | Postal Code | Country | Location Comments         | Contact Name | Contact Phone  | Contact Fax  | Contact Email             |
| Consignee        | 25            | Clark Plant               | 222 Terminal Ave        |             | Clark            | NJ    | 07766       | US      |                           |              |                |              |                           |
| Shipper          | BASF          | BASF                      | 1057 Lower South Street |             | Peekskill        | NY    | 10566-5302  | US      |                           | Rob Cook     | 555 555 1212   |              |                           |
| Bill To          | Bill To       | L'Oreal USA               | C/O Trendset,INC        | PO BOX 1208 | Mauldin          | SC    | 29663       | US      |                           |              |                |              |                           |
| Shipper          | LOR1234       | Loreal Vendor             | 12345 Main St           |             | Chesterfield     | MO    | 63017       | USA     | Must Call for Appointment | Chris Vogt   | 636-555-5555   | 636-555-4444 | shipping@lorealvendor.com |
|                  |               | J Rayl Transport          | 1016 TRIPLETT BLVD      |             | AKRON            | OH    | 44306       | US      |                           |              | (330) 784-1134 |              |                           |
| Consignee        |               | L'oreal Consumer Products | 310 Hollywood Ave       |             | South Plainfield | NJ    | 07080-4202  | US      |                           | Corey Bonner | 555 555 1212   |              |                           |
| K                |               |                           | 2180 BUCKINGHAM RD      |             | OAKVILLE         | ON    | L6H 6H1     | USA     |                           |              | (800) 387-7210 |              |                           |
|                  |               |                           |                         |             |                  |       |             |         |                           |              |                |              |                           |

Clicking on the magnifying icon will produce your address book Select the address you wish to use

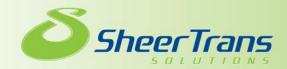

| Order Consolidato | or                      |                                                      | ¢=¤×    |
|-------------------|-------------------------|------------------------------------------------------|---------|
| Step 1: Enter Ad  | dress and Date Informat | tion                                                 |         |
| Origin            | SheerTrans Solutions    | Q <u>clear</u>                                       |         |
|                   | 530 Maryville Centre Dr |                                                      |         |
|                   | Address2                |                                                      |         |
|                   | Saint Louis             | MO V 63017                                           |         |
|                   | USA V                   |                                                      |         |
| Comments          |                         |                                                      |         |
| Origin Contact    | Chris Vogt              |                                                      |         |
| Origin Contact    | 855-485-9959            | chris.vogt@sheertrans.com                            |         |
| Pick-Up Date      | 08/11/2014 📑 12:00 AM   | ▼ 12:00 AM ▼                                         |         |
| Destination       | Brenco - Petersburg, VA | ] ♀ <mark> clear</mark>                              |         |
|                   | Frontage Road           |                                                      |         |
|                   | Address2                |                                                      |         |
|                   | Petersburg              | VA 🔻 23805                                           |         |
|                   | USA 🔻                   |                                                      |         |
| Comments          |                         |                                                      |         |
| Dest. Contact     | Contact Name            |                                                      |         |
| Dest. Contact     | Contact Phone           | Contact Fax Contact Email                            |         |
| Delivery Date     | 08/18/2014 🖸 04:00 PM   | ▼ 04:00 PM ▼                                         |         |
| Next Car          |                         | Click next after Origin / Destination information is | entered |

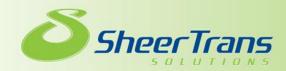

## Enter Special Services and Equipment Type

Enter Ship Unit Quantity and weight

Total number of pallets (or pieces if not palletized) and weight

| order consolidate                                               |                                                                                                   |                                                                                  |                                    |
|-----------------------------------------------------------------|---------------------------------------------------------------------------------------------------|----------------------------------------------------------------------------------|------------------------------------|
| Step 2: Enter Ite                                               | em(s) and Service Information                                                                     |                                                                                  |                                    |
| From:                                                           |                                                                                                   | Centre Dr,Saint Louis,MO 63017 US                                                |                                    |
| To:                                                             | Brenco - Petersburg, VA,Frontage                                                                  | Road,Petersburg,VA 23805 US                                                      |                                    |
| Weight:                                                         | 0 lb                                                                                              |                                                                                  |                                    |
| Services                                                        | Schedule Appointment inside Pickup Destination Lift Gate Non-Hazardous Residential Pickup         | Hazardous<br>Inside Deliv<br>Origin Lift Gate<br>Residential Deliv<br>Trade Show |                                    |
| Equipments                                                      | DUMP TRUCK (DUMP TRUCK) HOPPER TRUCK (HOPPER TRUCK) PARCEL (PARCEL) RAIL CAR (RAIL CAR) VAN (VAN) | FLATBED (FLATBED)     LTL (LTL)     PNEUMATIC (PNEUMATIC)     REEFER (REEFER)    |                                    |
| Ship Units<br>Ship Unit ld<br>Weight<br>Dimensions<br>NMFC Code |                                                                                                   | Inches T                                                                         | Class 050 V<br>Actual Pieces Value |
| Commodity                                                       | None <b>v</b>                                                                                     |                                                                                  |                                    |
| STCC Code                                                       |                                                                                                   |                                                                                  |                                    |
| Cust. Part Num                                                  |                                                                                                   |                                                                                  | Manuf. Part Num                    |
| Distr. Part Num                                                 |                                                                                                   |                                                                                  | Cube                               |
| Description                                                     |                                                                                                   |                                                                                  |                                    |
| add more ship units                                             |                                                                                                   |                                                                                  |                                    |
|                                                                 |                                                                                                   |                                                                                  |                                    |

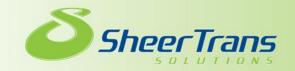

Enter Weight for each item Enter Dimensions for each item Verify Class of each item

| Items           |                               |                 |                 |          |
|-----------------|-------------------------------|-----------------|-----------------|----------|
| Item Id         | Shipping Item Q Clear         | Class           | 100.0 🔻         |          |
| Weight          | 0.0 Total V Pounds V          | Quantity        | 300.0           | Pieces V |
| Dimensions      | 0.0 x 0.0 x 0.0 Inches ▼      | \$ Value        | 0.0             |          |
| NMFC Code       |                               |                 |                 |          |
| Commodity       | None 🔻                        |                 |                 |          |
| STCC Code       |                               |                 |                 |          |
| Cust. Part Num  |                               | Manuf. Part Num | 000000000000131 |          |
|                 |                               |                 |                 |          |
| Distr. Part Num |                               | Cube            |                 |          |
|                 |                               |                 |                 |          |
| Description     |                               | _               |                 |          |
| Description     | Screw Cap 1 1/4 7X 2 3/4      |                 |                 |          |
| Item Id         | Shipping Item C Remove        | Class           | 100.0 🔻         |          |
| Weight          | 0.0 Total V Pounds V          | Quantity        | 3840.0          | Pieces V |
| Dimensions      | 0.0 x 0.0 x 0.0 Inches ▼      | \$ Value        | 0.0             |          |
| NMFC Code       |                               |                 |                 |          |
| Commodity       | None V                        |                 |                 |          |
| STCC Code       |                               |                 |                 |          |
| Cust. Part Num  |                               | Manuf. Part Num | M212            |          |
|                 |                               |                 |                 |          |
| Distr. Part Num |                               | Cube            |                 |          |
|                 |                               |                 |                 |          |
|                 |                               |                 |                 |          |
| Description     | Screw Cap M24 X 60 DIN933 8.8 |                 |                 |          |
| Back Next       | Cancel                        |                 |                 |          |
|                 |                               |                 |                 |          |
|                 |                               |                 |                 |          |

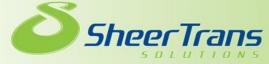

#### Add any special instructions or reference numbers

| From:                | SheerTrans Solutions,530 Maryville Centre Dr,Saint Louis,MO 63017 US |               |
|----------------------|----------------------------------------------------------------------|---------------|
| To:                  | Brenco - Petersburg, VA, Frontage Road, Petersburg, VA 23805 US      |               |
| Weight:              | 0 lb                                                                 |               |
| Special Instructions |                                                                      |               |
| Reference #1         |                                                                      |               |
| Reference #2         |                                                                      |               |
| Reference #3         |                                                                      |               |
| dd more references   | 2<br>2                                                               |               |
| Contact              | Chris Vogt 314-721-0101 chris.vogt@sheertrans.com                    |               |
| Bill Terms           | Prepaid                                                              |               |
|                      | Amsted Rail                                                          |               |
|                      | C/O SheerTrans Solutions                                             |               |
| Bill Address         | 530 Maryville Centre, Suite, 220                                     |               |
|                      | Saint Louis MO ▼ 63141                                               |               |
|                      | USA V                                                                |               |
| Comments             |                                                                      |               |
| Back Next            | Cancel                                                               |               |
| 0                    | SheerTrans                                                           | Transparency, |

#### Final review, either press finish or edit if you made a mistake

| dd Shipment Wizard                                                                                                    |                                             |                         |                 |                                                                                                    |                                                   |               |                     |                         |                 |                                                                                                    |                   | ¢ = 8 ×    |
|----------------------------------------------------------------------------------------------------|---------------------------------------------|-------------------------|-----------------|----------------------------------------------------------------------------------------------------|---------------------------------------------------|---------------|---------------------|-------------------------|-----------------|----------------------------------------------------------------------------------------------------|-------------------|------------|
|                                                                                                    | mary: LRL-0466 (Ship                        |                         | er)             |                                                                                                    |                                                   |               |                     |                         |                 |                                                                                                    |                   |            |
| Shipment Status<br>Load                                                                                                    | Sche<br>Load-                               | duled<br>0719 (BOL)     |                 |                                                                                                    |                                                   |               |                     |                         |                 |                                                                                                    |                   |            |
| Locations                                                                                                    | Orig                                        | nin.                    |                 |                                                                                                    |                                                   | stination     |                     |                         |                 |                                                                                                    | Bill To           |            |
| BASF<br>BASF<br>1057 Lower South Str<br>Peekskill, NY US<br>10566-5302<br>Appt:<br>Contact: Rob Cook<br>phone: 555 555 1212 | reet<br>01/20/2013 08:00 AM - 05:00 P       |                         |                 | L'oreal Consume<br>310 Hollywoodwe<br>South Plaindr, NJ<br>07080-41 z<br>Appt<br>Contrict: Correy Bo<br>contri: Correy Bo | roducts<br>a<br>J US<br>01/21/2013 08:00 AM - 05: |               |                     |                         |                 | Bill To<br>L'Oreal USA<br>C/O Trendset,INC<br>Mauldin, SC US<br>29663<br>No contact specified.<br>Payment terms: Collect | Unito             |            |
| Items                                                                                                    |                                             | Item ID<br>Toilet Prepa | s               |                                                                                                    | HazMat Class<br>no 70.0                           | NMFC<br>59420 | Weight<br>500.00 lb | Act Qty<br>2.00 Pallets | Del Qty<br>2.00 |                                                                                                    | Descr<br>Class 70 |            |
| Events<br>Type<br>Pickup<br>Drop                                                                                            | Peekskill, NY US<br>South Plainfield, NJ US | Location                | /               | Status<br>Pending<br>Pending                                                                                              | 01/20/2013 05:00 PM<br>01/21/2013 05:00 PM        | Targe         | t Date              |                         |                 | Current Date                                                                                                    | Actual Date       | Carrier    |
| Call Check<br>City                                                                                                    | State                                       |                         | Postal          | Comple                                                                                                    | eted Date                                         |               |                     |                         |                 | Comments                                                                                                    |                   |            |
| Status Messages                                                                                                    | Date                                        |                         |                 |                                                                                                    | Status Code                                       |               |                     |                         |                 |                                                                                                    | Location          |            |
| Activities<br>Type<br>No Activities.                                                                                        | D                                           |                         | Assigned To     |                                                                                                    | Status                                            |               |                     | Planned Date            |                 |                                                                                                    | Completed Date    |            |
| Other<br>Services Equipme<br>Canadaan<br>Edit                                                                               | ent vererences Rate<br>Finish               | Special Instruction     | s Contact Print |                                                                                                    |                                                   |               |                     |                         |                 |                                                                                                    |                   |            |
| ل م                                                                                                    | ustomer News                                | s Den                   | sity Calcu      | ator Custo                                                                                                    | omer Manag                                        | e Loca        | ations              | Mana                    | age M           | laster Items                                                                                                    | Add Shipment W    | izard      |
| Z                                                                                                    | She                                         | erT                     | rans            |                                                                                                    |                                                   |               |                     |                         |                 | Transnar                                                                                                    | encv. Flexihilit  | v Interrit |

SOLUTIONS